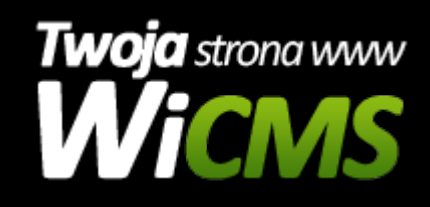

## **Instrukcja obsługi**

## **Backup SQL**

v.3.1.0

Backup SQL

Źródło: <https://wicms.webimpuls.pl/wpis/50,backup-sql>